## Cheatography

## Git Eclipse Hotkeys Cheat Sheet by [dennisfisch](http://www.cheatography.com/dennisfisch/) via [cheatography.com/19669/cs/2646/](http://www.cheatography.com/dennisfisch/cheat-sheets/git-eclipse-hotkeys)

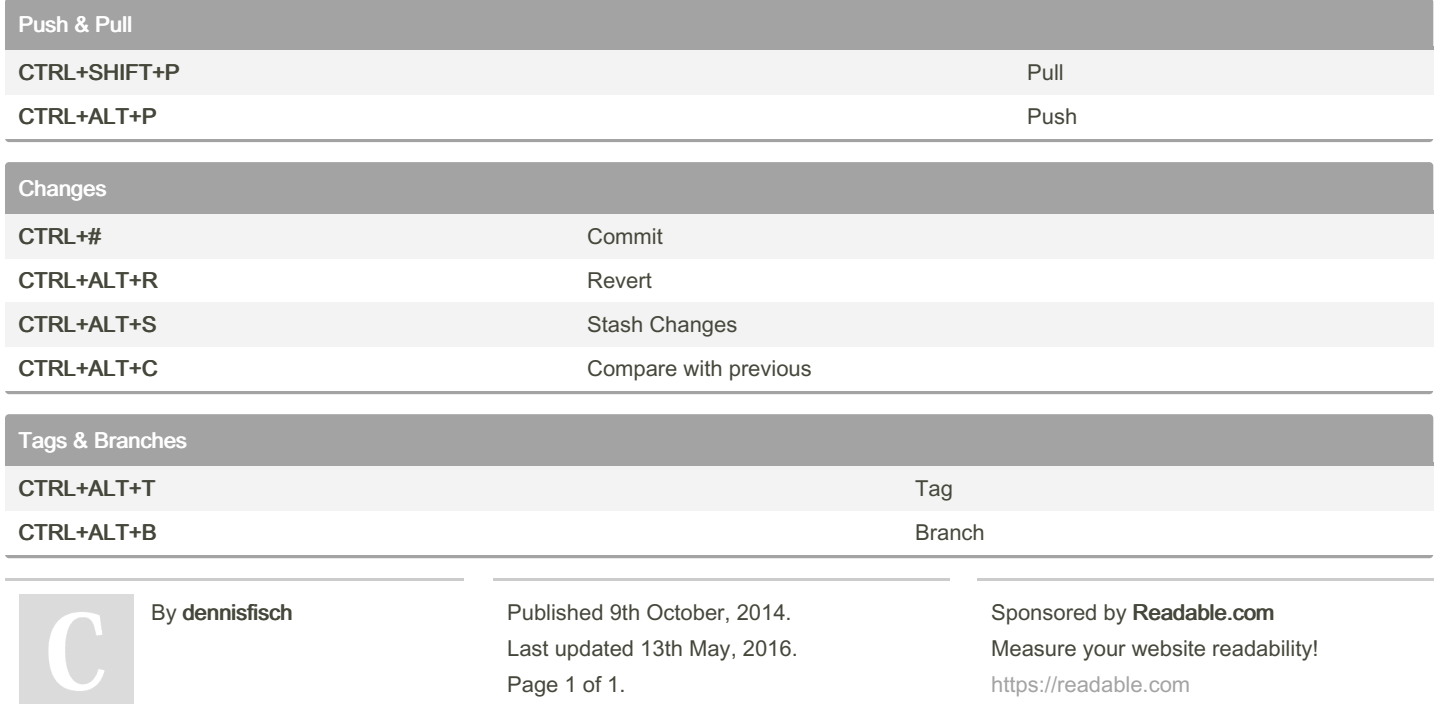

[cheatography.com/dennisfisch/](http://www.cheatography.com/dennisfisch/)